**in**

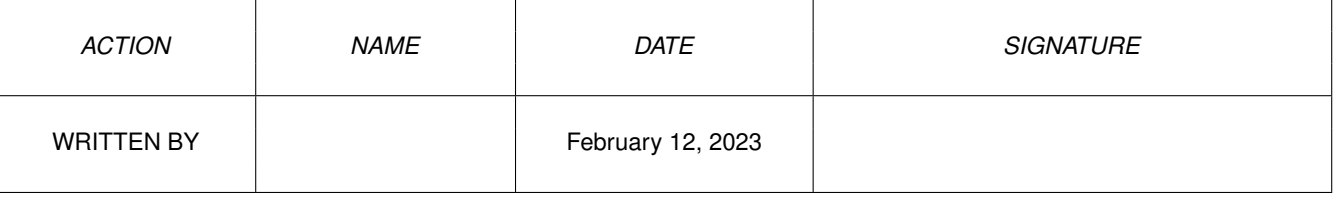

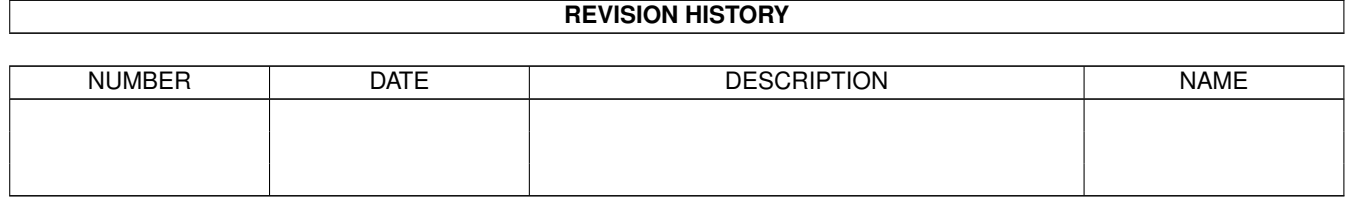

## **Contents**

## $1$  in

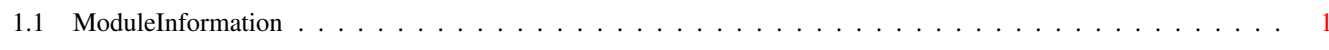

 $\mathbf 1$ 

## <span id="page-3-0"></span>**Chapter 1**

**in**

## <span id="page-3-1"></span>**1.1 ModuleInformation**

ShowModule v1.10 (c) 1992 \$#%! now showing: "amigalib/random.m" NOTE: don't use this output in your code, use the module instead. /\* this module contains 212 bytes of code! \*/  $/* \ldots$  and 4 reloc entries  $*/$ PROC rangeRand(num) PROC fastRand(num)  $/* 1$  private global variable(s) in this module  $*/$